## **NISS Data Swapping Toolkit**

#### **Ashish Sanil**

#### National Institute of Statistical Sciences

ashish@niss.org

November 20, 2003

#### **NISS DSTK Overview**

- The NISS DSTK is a set of software programs and tools for performing and analyzing data swapping on categorical data within a riskutility framework
- The DSTK was produced by the Digital Government Research Program at NISS, with support from the National Science Foundation and the National Center for Education Statistics.
- Written by Ashish Sanil, Jimmy Fulp, Shanti Gomatam, Charlie Liu and Alan Karr

## Outline

- Data Swapping overview
- DSTK description
- DSTK demo
- Concluding comments and future work

## **Data Swapping**

- Technique for statistical disclosure limitation (SDL), applied at microdata level
- Basic idea: switch subset of attributes between randomly selected pairs of records
- Rationale: intruder cannot be certain that any record is real
- Side effect: distorts data, reducing utility

#### **Swapping Specifications: Example 1**

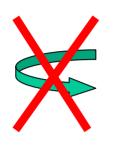

| S    | 0  | 0 | 0 | 0 | 0  |  |
|------|----|---|---|---|----|--|
| K-12 | MA | Μ | 0 | L | 53 |  |
| K-12 | IL | М |   | D | 37 |  |
| Р    | IL | F | 1 | D | 42 |  |
| HS   | MA | Μ | 1 | К | 48 |  |
| SP   | NC | F | 1 |   | 45 |  |

\_

\_

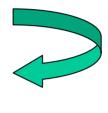

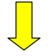

| Р    | MA | М | 0 | L | 53 |
|------|----|---|---|---|----|
| K-12 | IL | Μ |   | D | 37 |
| K-12 | IL | F | 1 | D | 42 |
| HS   | MA | Μ | 1 | Κ | 48 |
| SP   | NC | F | 1 |   | 45 |

#### **Swapping Specifications: Example 2**

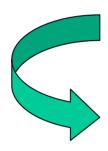

| S    | F  | 0 | 0 | 0 | 0  |
|------|----|---|---|---|----|
| K-12 | MA | М | 0 | L | 53 |
| K-12 | IL | М |   | D | 37 |
| Р    | IL | F | 1 | D | 42 |
| HS   | MA | М | 1 | K | 48 |
| SP   | NC | F | 1 |   | 45 |

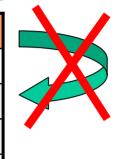

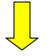

| HS   | MA | М | 0 | L | 53 |
|------|----|---|---|---|----|
| K-12 | IL | Μ |   | D | 37 |
| Р    | IL | F | 1 | D | 42 |
| K-12 | MA | Μ | 1 | K | 48 |
| SP   | NC | F | 1 |   | 45 |

## **Swapping Specifications**

- S : variable will be swapped
- D : variable constrained to not be equal in the pair of records being swapped
- F : variable constrained to be equal in the pair of records being swapped
- O : unconstrained variable

### Data Swapping: Technical Aspects

#### Parameters

- Swap rate (E.g, swap 2% of the records)
- Swap attributes
- Optionally, constraints on "non-swap" attributes
- Distortion effects
  - No change to joint distribution of swap attributes
  - No change to joint distribution of non-swap attributes
  - Change to joint distributions that involve both swap and non-swap attributes

### **Risk-Utility Framework**

- Characterize each candidate release by
  - Disclosure **ľ**isk
  - Data Utility
- Agency could either
  - Maximize Utility subject to a Risk threshold
  - Jointly optimize over (Risk, Utility)
- We restrict attention to the frontier of undominated releases

#### Selection of Optimal Release based on Risk-Utility measures

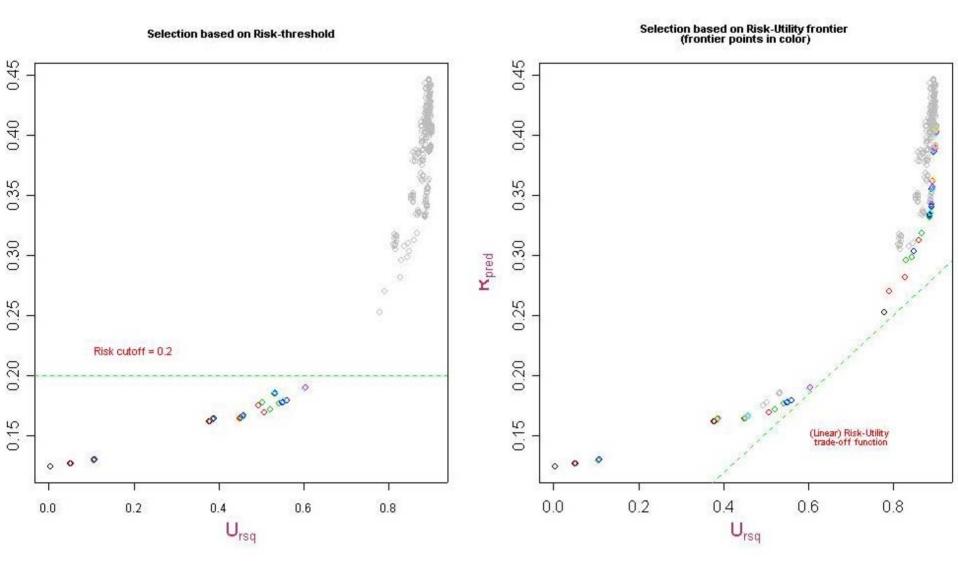

#### Distortion

• Operationally, we will minimize a distortion or dis-utility measure

#### **Example Risk-Distortion Frontier**

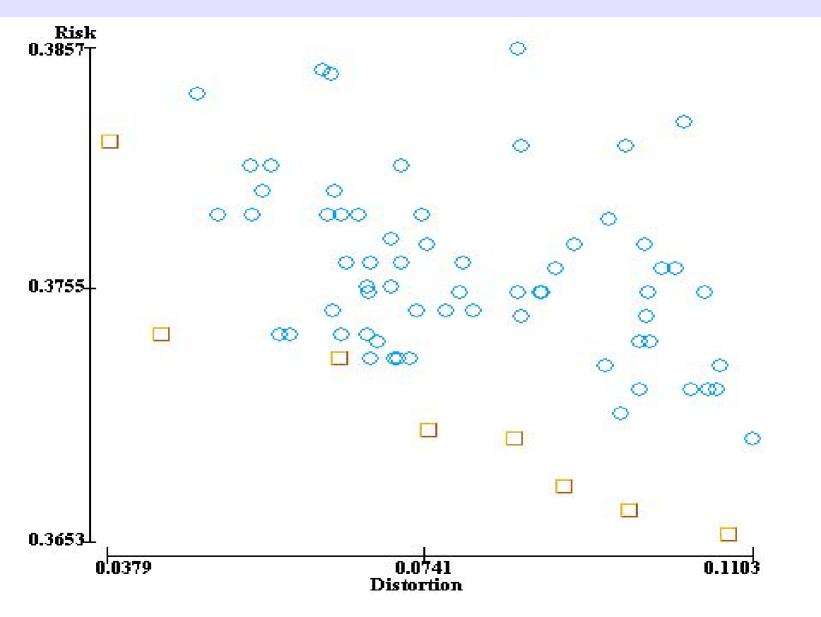

#### **Risk and Distortion measures**

 Risk: Fraction of unswapped records in low-count cells in post-swap data

 $\frac{\sum_{C1,C2} \text{Number of unswapped records}}{\text{Total number of unswapped records}}$ 

- Distortion: Hellinger distance between pre- and postswap data tables
- Weighted versions also supported

### **NISS DSTK Overview**

- Functionality provided:
  - Single swaps, using a graphical user interface
  - Batch swaps
  - Risk-utility calculations
  - Visualization of (distortion, risk) frontiers
  - Java class library for performing customized data swapping tasks

#### **Data File Format**

- CSV text file (both ISO and Microsoft standards supported)
- First line is a header line of attribute names
- First three columns should be (ID, Weight, Categorized\_Weight) -- all optional, but order should be maintained if any are present
- Attribute values are treated as categorical data (except for Weight, when present)

## **Data File Examples**

| RecordID | Weight | WtClass | Age   | Work | Education                                                                  | Status | Race | Sex | WrkHrs | Salary |
|----------|--------|---------|-------|------|----------------------------------------------------------------------------|--------|------|-----|--------|--------|
| 1        | 4.34   | а       | 25_55 | Gov  | Bach                                                                       | UM     | W    | М   | 40     | <50    |
| 2        | 96.12  | d       | 25_55 | SE   | Bach                                                                       | М      | W    | М   | <40    | <50    |
| 3        | 6.57   | а       | 25_55 | Pvt  | HS                                                                         | UM     | W    | М   | 40     | <50    |
| 4        | 48.07  | b       | 25_55 | Pvt  | <hs< td=""><td>М</td><td>NW</td><td>М</td><td>40</td><td>&lt;50</td></hs<> | М      | NW   | М   | 40     | <50    |

| RecordID | WtClass | Age   | Work | Education                                                                  | Status | Race | Sex | WrkHrs | Salary |
|----------|---------|-------|------|----------------------------------------------------------------------------|--------|------|-----|--------|--------|
| 1        | а       | 25_55 | Gov  | Bach                                                                       | UM     | W    | М   | 40     | <50    |
| 2        | d       | 25_55 | SE   | Bach                                                                       | Μ      | W    | М   | <40    | <50    |
| 3        | а       | 25_55 | Pvt  | HS                                                                         | UM     | W    | М   | 40     | <50    |
| 4        | b       | 25_55 | Pvt  | <hs< td=""><td>Μ</td><td>NW</td><td>М</td><td>40</td><td>&lt;50</td></hs<> | Μ      | NW   | М   | 40     | <50    |

# NISS Data Swapping Toolkit

National Institute of Statistical Sciences PO Box 14006, Research Triangle Park, NC 27709 www.niss.org

#### **DSTK Package**

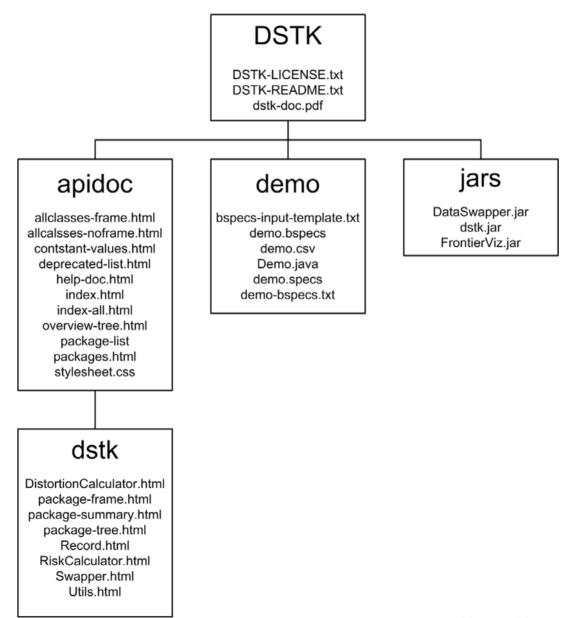

#### **GUI-based Swapper**

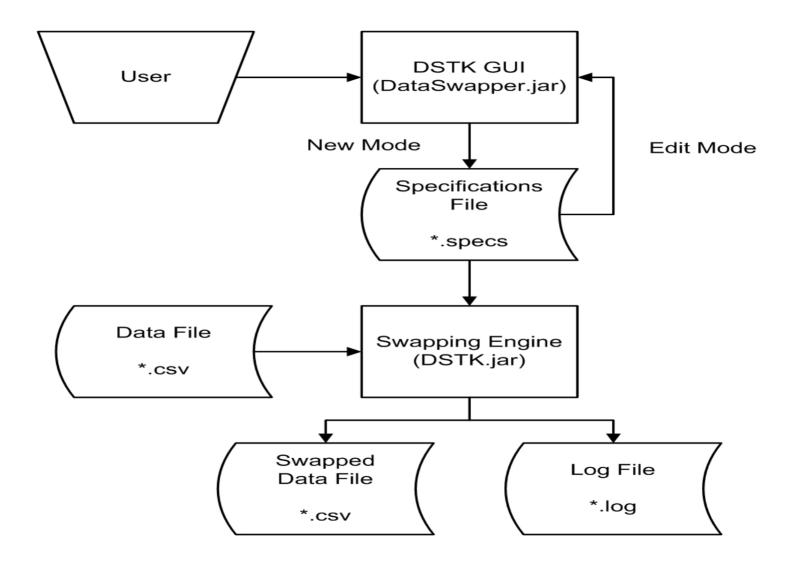

| NISS NISS | Data   | Swapper                                                                     |      |
|-----------|--------|-----------------------------------------------------------------------------|------|
| Project   | t      |                                                                             | Help |
| New       | Ctrl-N | Swap                                                                        |      |
| Open      | Ctrl-O |                                                                             |      |
| Edit      | Ctrl-E |                                                                             |      |
| Exit      |        | he NISS Data Swapper Graphical User Interface.<br>click "Project" to start. |      |
|           |        |                                                                             |      |
|           |        |                                                                             |      |

| Select Data File Options |          |  |  |  |  |
|--------------------------|----------|--|--|--|--|
| Field                    | Present? |  |  |  |  |
| ID                       |          |  |  |  |  |
| Weight                   |          |  |  |  |  |
| Weight Category          |          |  |  |  |  |
| ОК                       |          |  |  |  |  |

## Edit File

| D'dia Filo.          |               |      |
|----------------------|---------------|------|
| CSV Type:            | MS 👻          |      |
| Specifications File: | demo.specs    |      |
| Output File:         | demo.swapped  | Save |
| Log File:            | demo.log      |      |
| Randomization Seed:  | 1064598104609 |      |
| Risk Cutoff ( <= ):  | 2             |      |

#### Swapping Specifications:

|           |           | Swapping Pe | ercentage (% | )   |        | 9 50     |
|-----------|-----------|-------------|--------------|-----|--------|----------|
| 0         | 10        | 20          | 30           | 40  | 5      | 0        |
|           | Attribute |             | Swap         | Fix | Differ | Other    |
| Age       |           |             |              |     |        |          |
| Work      |           |             |              |     |        | <b>~</b> |
| Education |           |             |              |     |        | <b>~</b> |
| Status    |           |             |              |     |        | <b></b>  |
| Race      |           |             |              |     |        | <b>~</b> |
| Sex       |           |             |              |     |        | <b>~</b> |
| WrkHrs    |           |             |              |     |        | <b>~</b> |
| Salary    |           |             |              |     |        | ~        |
|           |           |             |              |     |        |          |

Cancel

| 🌺 NISS Data Swapper                                                                         |       |
|---------------------------------------------------------------------------------------------|-------|
| Project                                                                                     | Help  |
| Swap                                                                                        |       |
|                                                                                             |       |
|                                                                                             | REE   |
| Welcome to the NISS Data Swapper Graphical User Interface.                                  |       |
| >>> Please click "Project" to start.                                                        |       |
|                                                                                             | 10000 |
| The following are the contents of E:\Alan\NISS\DGII\DSTK\Distribution\DSTK\demo\demo.specs: | 1000  |
|                                                                                             |       |
| Data File:\demo\demo.csv                                                                    | 0000  |
| CSV Type: MS                                                                                | 10000 |
| Output File: demo.swapped                                                                   |       |
| Log File: demo.log                                                                          | 1000  |
|                                                                                             | 10000 |
| Swapping Percentage (%): 50                                                                 | 10000 |
| Random Seed: 1064598104609<br>Risk Cutoff: 2                                                | 0000  |
| Number of Field in Front of Data Set: 1                                                     | 1000  |
| dataType: 1                                                                                 | 10000 |
| Attribute Specifications:                                                                   |       |
| S > Age = Swap                                                                              |       |
| Work = Other (no constraint)<br>Education = Other (no constraint)                           | 55555 |
| Status = Other (no constraint)                                                              |       |
| Race = Other (no constraint)                                                                | 0000  |
| Sex = Other (no constraint)                                                                 | 00000 |
| WrkHrs = Other (no constraint)                                                              |       |
| Salary = Other (no constraint)                                                              | 33333 |
|                                                                                             |       |
| >>> Click "Swap" to swap with E:\Alan\NISS\DGII\DSTK\Distribution\DSTK\demo\demo.specs      |       |
|                                                                                             |       |
|                                                                                             |       |

| NISS Data Swapper                                                                      |    |
|----------------------------------------------------------------------------------------|----|
| roject                                                                                 | He |
| Swap                                                                                   |    |
| Risk Cutoff: 2                                                                         |    |
| Number of Field in Front of Data Set: 1                                                |    |
| dataType: 1                                                                            |    |
| Attribute Specifications:                                                              |    |
| S > Age = Swap                                                                         |    |
| Work = Other (no constraint)                                                           |    |
| Education = Other (no constraint)                                                      |    |
| Status = Other (no constraint)                                                         |    |
| Race = Other (no constraint)                                                           |    |
| Sex = Other (no constraint)                                                            |    |
| WrkHrs = Other (no constraint)                                                         |    |
| Salary = Other (no constraint)                                                         |    |
|                                                                                        |    |
|                                                                                        |    |
| >>> Click "Swap" to swap with E:\Alan\NISS\DGII\DSTK\Distribution\DSTK\demo\demo.specs |    |
|                                                                                        |    |
| Running NISS Swapper with E:\Alan\NISS\DGII\DSTK\Distribution\DSTK\demo\demo.specs:    |    |
|                                                                                        |    |
| Specifications OK.                                                                     |    |
|                                                                                        |    |
|                                                                                        |    |
| Swapping complete.                                                                     |    |
|                                                                                        |    |
| Total number of records: 1000                                                          |    |
| Target number of records for swapping = 500                                            |    |
| Number of records swapped: 500                                                         |    |
| Risk: 0.374                                                                            |    |
| Distortion: 0.468358                                                                   |    |
|                                                                                        |    |
| Please see E:\Alan\NISS\DGII\DSTK\Distribution\DSTK\demo\demo.swapped,                 |    |
| E:\Alan\NISS\DGII\DSTK\Distribution\DSTK\demo\demo.log, and                            |    |
| E:\Alan\NISS\DGII\DSTK\Distribution\DSTK\demo\demo.specs for detailed results.         |    |
|                                                                                        |    |

#### **Batch Swapper**

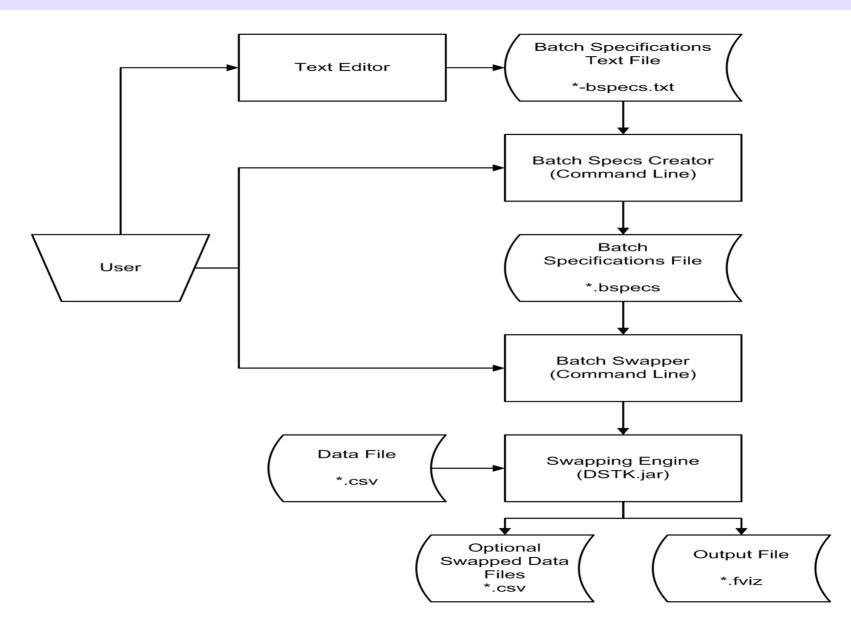

#### **Batch Specs Creator: Example Input File**

```
# Required fields
data.file = demo.csv
swap.rates = 0.01, 0.02
swap.options = oneway,twoway
# Optional fields (default value)
specs.file = (demo.bspecs)
output.file = (demo.fviz)
save.dir = ([none])
csv.type = (MS)
risk.cutoff = (2)
record.id = (false) # else true
weight = (false)  # else true
weight.category = (false) # else true
```

#### **Batch Specs Creator: Example Output File**

#demo.bspecs was created from demo-bspecs.txt

#Fri Nov 10 13:58:48 EDT 2003

record.id=true

output.file=demo.fviz

weight.category=false

weight=false

csv.type=MS

swap.options=oneway,twoway

data.file=demo.csv

specs.file=demo.bspecs

swap.rates=0.01,0.02

risk.cutoff=2

!0.01,S,0,0,0,0,0,0,0

!0.01,0,5,0,0,0,0,0,0

!0.01,0,0,5,0,0,0,0,0

#### Batch Swapper: Example Output File

Age, Work, Education, Status, Race, Sex, WrkHrs, Salary, Rate, Dist, Risk, Flag, Seed 5,0,0,0,0,0,0,0,0,0,0,0,0,0,06649346464750473,0.371717171717171717,1,1065808728734 0, \$,0,0,0,0,0,0,0.01,0.06699583262583089,0.3707070707070707,1,1065808728906 0,0,0,5,0,0,0,0,0.01,0.06341229767862364,0.371717171717171717,1,1065808729078 0,0,0,0,5,0,0,0,0,01,0.06581421012587736,0.374747474747474748,1,1065808729125 0,0,0,0,0,5,0,0,0.01,0.05828494798750034,0.379797979797979798,1,1065808729187 0,0,0,0,0,0,5,0,0.01,0.06713290866586832,0.3737373737373737376,1,1065808729250 0,0,0,0,0,0,0,5,0.01,0.05881228421247015,0.3808080808080808,1,1065808729296 

### **Frontier Visualizer**

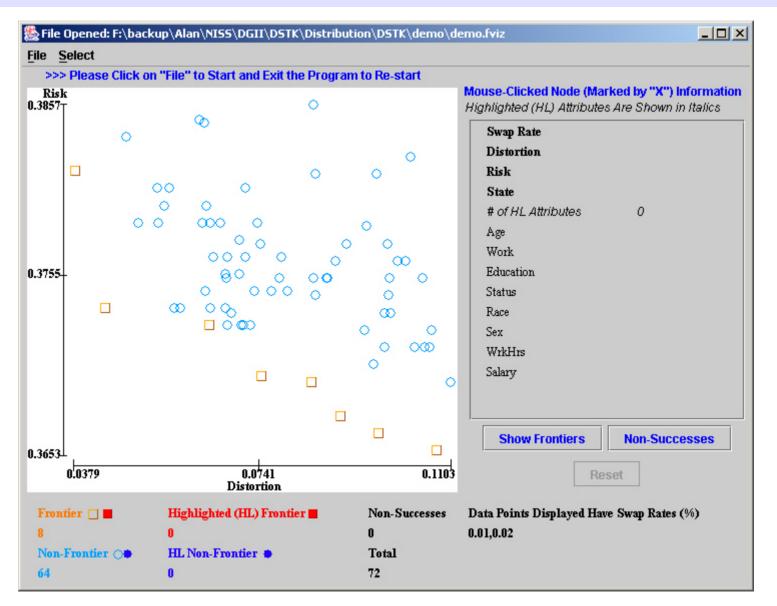

#### **Selections**

| Swap Rate Selection Frame |          |  |  |  |
|---------------------------|----------|--|--|--|
| Swap Rate                 | Select ? |  |  |  |
| 0.01                      |          |  |  |  |
| 0.02                      |          |  |  |  |
|                           |          |  |  |  |
| Apply                     |          |  |  |  |

| Axes | Linear | Sq. Root | Log |
|------|--------|----------|-----|
| Dist |        |          |     |
| Risk |        |          |     |

|                |            | 7            | DGII\DSTK\Distrib       | ution\DST | K\demo\demo.fviz                       |                                                      |                                                      |
|----------------|------------|--------------|-------------------------|-----------|----------------------------------------|------------------------------------------------------|------------------------------------------------------|
| <u>File</u> Se |            | NC           |                         |           |                                        |                                                      |                                                      |
|                |            | ck on "File" | to Start and Exit th    | e Progran | n to Re-start                          |                                                      |                                                      |
| Risk<br>0.3857 |            |              | ~                       | 0         |                                        | Mouse-Clicked Node (Ma<br>Highlighted (HL) Attribute | arked by "X") Information<br>as Are Shown in Italics |
|                | 0          | 5            | Ø                       |           |                                        | Swap Rate                                            | 0.01                                                 |
|                |            |              |                         |           | 0                                      | Distortion                                           | 0.0439                                               |
|                |            |              |                         | 0         | 0                                      | Risk                                                 | 0.3737                                               |
|                |            | 00           | 0                       |           |                                        | State                                                | Frontier                                             |
|                |            | 0            | 0                       |           |                                        | # of HL Attributes                                   | 0                                                    |
|                |            | 00           | 000 0                   |           | 0                                      | Age                                                  | Other                                                |
|                |            |              | 00000                   |           | °                                      | Work                                                 | Other                                                |
| 0.3755         |            |              | <u>60</u> 0             | 00        | ~~~~~~~~~~~~~~~~~~~~~~~~~~~~~~~~~~~~~~ | Education                                            | Other                                                |
|                |            |              | ం ంం                    | 0         | õ                                      | Status                                               | Other                                                |
|                | X          | œ            | ୦୦                      |           | œ                                      | Race                                                 | Swap(S)                                              |
|                |            |              | $\Box \circ \Box \circ$ |           | 0 0                                    | Sex                                                  | Swap(S)                                              |
|                |            |              |                         |           | 0 000                                  | WrkHrs                                               | Other                                                |
|                |            |              |                         |           | 0                                      | Salary                                               | Other                                                |
|                |            |              |                         |           | Ŭ,                                     |                                                      |                                                      |
|                |            |              |                         |           |                                        |                                                      |                                                      |
| 0.3653         |            |              |                         |           |                                        | Show Frontiers                                       | Non-Successes                                        |
|                | 0.0379     |              | 0.0741<br>Distortion    |           | 0.1103                                 | R                                                    | eset                                                 |
| Fronti         | ier 🗌 🔳    | Hig          | hlighted (HL) Frontie   | er 📕      | Non-Successes                          | Data Points Displayed Ha                             | we Swap Rates (%)                                    |
| 8              |            | 0            |                         |           | 0                                      | 0.01,0.02                                            |                                                      |
| Non-F          | Frontier 🖂 | HL           | Non-Frontier 🐞          |           | Total                                  |                                                      |                                                      |
| 64             |            | 0            |                         |           | 72                                     |                                                      |                                                      |

| <u>File</u> <u>Select</u>                                            |                                                                                          |
|----------------------------------------------------------------------|------------------------------------------------------------------------------------------|
| >>> Please Click on "File" to Start and Exit the Program to Re-start |                                                                                          |
|                                                                      | e-Clicked Node (Marked by "X") Information<br>ghted (HL) Attributes Are Shown in Italics |
| ⊖ Sv                                                                 | vap Rate                                                                                 |
| Di                                                                   | stortion                                                                                 |
| Ri                                                                   | sk                                                                                       |
| 00 0 St                                                              | ate                                                                                      |
| 0 0 #0                                                               | of HL Attributes 0                                                                       |
| 0 0 000 0 Ag                                                         | ge 🖉                                                                                     |
| W                                                                    | ork                                                                                      |
|                                                                      | lucation                                                                                 |
|                                                                      | atus                                                                                     |
| 0 0 Ra                                                               |                                                                                          |
|                                                                      |                                                                                          |
|                                                                      | rkHrs                                                                                    |
|                                                                      | lary                                                                                     |
|                                                                      |                                                                                          |
|                                                                      |                                                                                          |
|                                                                      | Show Frontiers Non-Successes                                                             |
|                                                                      |                                                                                          |
| 0.0379 0.0584 0.0789<br>Distortion                                   | Reset                                                                                    |
| Frontier 🗌 📕 🛛 Highlighted (HL) Frontier 🗖 🔹 Non-Successes 🛛 Data I  | Points Displayed Have Swap Rates (%)                                                     |
| 4 0 0 0.01                                                           |                                                                                          |
| Non-Frontier 🔶 HL Non-Frontier 🐞 Total                               |                                                                                          |
| 32 0 36                                                              |                                                                                          |

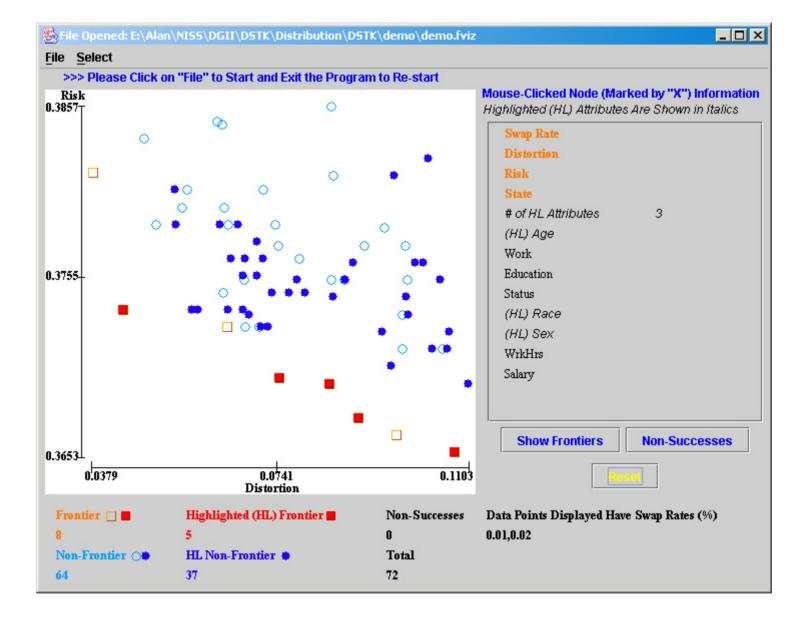

#### **Frontier Visualizer Output**

- Tables of frontier points
- JPEG images of the plots

#### **DSTK Java Class library**

- Provides set of classes
- Example code
- HTML docs

```
public static void main(String[] args) {
      String origFile = "demo.csv";
      String swappedFile = "demo-swapped.csv";
      String csvType = "MS";
      long seed = 1058215043231L;
      double rate = 0.01:
      int riskCutoff = 2;
      int dataType = Swapper.HAS_ID;
      Swapper swapper = new Swapper();
      try {
          swapper.setDataType(dataType);
          swapper.readOrigData(origFile,csvType,true);
          swapper.setRate(rate);
          swapper.setSeed(seed);
          swapper.setConstraints(constraints);
          swapper.doSwap();
          swapper.writeData(swapper.SWAPPED,swappedFile,true);
          String[] log = swapper.getLog();
          for(int i=0; i < log.length; i++) {</pre>
             System.out.println(log[i]);
          }
          RiskCalculator rc = new RiskCalculator(swapper,riskCutoff);
          DistortionCalculator dc = new DistortionCalculator(swapper);
          System.out.println("Risk: " + rc.risk());
          System.out.println("Distortion: " + dc.distortion());
      }
      catch (IOException ioe) {
```

#### **Future Work**

- Provide other Risk measures and other Utility measures (specially inference-based ones)
- Support RDBMS as data sources
- Incorporate automatic aggregation
   functionality

#### **NISS Data Swapping Toolkit**

Available at:

http://www.niss.org/software/dstk.html